# Introduction

Construction of The Canonical LR(1) Collection

# Construction of The Canonical LR(1) Collection

2

• *Algorithm*:

*C* is { closure( $\{S' \rightarrow S, \$ \}$ ) } **repeat** the followings until no more set of LR(1) items can be added to *C*. **for each** I in *C* and each grammar symbol X **if** goto(I,X) is not empty and not in *C* add goto(I,X) to *C*

• goto function is a DFA on the sets in C.

# A Short Notation for The Sets of LR(1) Items

3

• A set of LR(1) items containing the following items

$$
\mathsf{A}\longrightarrow\alpha\cdot\beta\mathsf{,}a_1
$$

...

$$
\mathsf{A}\longrightarrow\alpha\cdot\beta\mathsf{,}a_{\mathsf{n}}
$$

can be written as

$$
A \rightarrow \alpha \cdot \beta, \{a_1, a_2, ..., a_n\}
$$

#### Canonical LR(1) Collection -- Example

4

 $S \rightarrow AaAb$   $I_0: S' \rightarrow .S$ , \$ : S'  $\rightarrow$  .S , \$  $\searrow$  A  $I_1$  $I_1: S' \rightarrow S.$ , \$  $S \rightarrow BbBa$   $S \rightarrow AaAb$ , \$  $A \rightarrow \varepsilon$   $S \rightarrow$  .BbBa ,\$ :  $S \rightarrow A$ .aAb,  $\$$  $B \rightarrow \varepsilon$   $A \rightarrow .,a$  $B \rightarrow$ ., b  $I_3: S \rightarrow B.bBa$ , \$  $I_4$ : S  $\rightarrow$  Aa.Ab, \$  $I_6$ :  $S \rightarrow AaA.b$ ,  $\$\qquad \qquad I_8$  $I_{\rm g}: S \rightarrow A$ aAb.,\$  $A \rightarrow$ ., b  $I_5: S \rightarrow Bb.Ba$ , \$  $I_7: S \rightarrow BbB.a$ , \$  $I_9$  $I_9: S \rightarrow BbBa.$ , \$  $B \rightarrow .$  , a S A B  $\frac{a}{\phantom{a}}$  to  $I_4$  $\frac{b}{\sqrt{b}}$  to I<sub>5</sub> A  $\overline{B}$  b a

#### Canonical LR(1) Collection – Example2

 $S \rightarrow S$   $I_0: S' \rightarrow .S, \$ 1)  $S \rightarrow L=R$   $S \rightarrow L=R$ , \$ 2)  $S \rightarrow R$  $3) L \rightarrow {}^*R$ 4) L  $\rightarrow$  id 5) R  $\rightarrow$  L  $S \rightarrow R,$ \$  $L \rightarrow$  $.*R, \{\$,=\}$  $L \rightarrow id$ ,  $\{$ \$,=}  $R \rightarrow L,$ \$  $I_1: S^{\prime} \to S$ .,\$  $I_4: L \to^* R$ ,  $\overline{L}$ <sub>2</sub>:S  $\rightarrow$  L.=R,\$ to I<sub>6</sub> R  $\rightarrow$  L, {\$,=}  $R \rightarrow L.,$ \$  $I_3: S \rightarrow R.,$ \$  $\{\$,\equiv\}$  $L \rightarrow$  .\*R,  $\{\$,\equiv\}$  $I_5L \rightarrow \text{id}, \{ \$, = \}$  $\{$ \$,=}  $I_6$ :S  $\rightarrow$  L=.R,\$  $R \rightarrow L,$ \$  $L \rightarrow$  .\*R,\$  $L \rightarrow$  .id, \$  $I_7: L \to *R$ ., {\$,=}  $I_8: R \to L, \{1, 1, \dots, K\}$  $I_9: S \rightarrow L=R.,$ \$  $I_{10}$ : $R \rightarrow L$ .,\$  $I_{11}:L \rightarrow$  \*.R,\$  $R \rightarrow .L$ , \$  $L \rightarrow$  .\*R,\$  $L \rightarrow$  .id, \$  $I_{12}: L \rightarrow id.$ ,\$  $I_{13}:L \rightarrow *R$ .,\$  $R_{\rightarrow}$ to I<sub>7</sub> to  ${\rm I}_8$ to  $I_4$ to  $I_{\epsilon}$ to  ${\rm I}_{10}$  $\star$  to  $I_{11}$ to  $I_{12}$ to  $\mathbf{I}_{9}$ to  ${\rm I}_{10}$  $\bullet$  to  $I_{11}$ to  $I_{12}$ to  $\mathrm{I}_{13}$ id S  $\breve{\Gamma}$  $\breve{\Gamma}$ R R R id id i d  $\breve{\Gamma}$ \* \* \* \*  $I_4$  and  $I_{11}$  $I_5$  and  $I_{12}$  $I_7$  and  $I_{13}$  $I_8$  and  $I_{10}$ 

# Construction of LR(1) Parsing Tables

- 1. Construct the canonical collection of sets of LR(1) items for G'.  $C \leftarrow \{I_0, \ldots, I_n\}$
- 2. Create the parsing action table as follows
	- If a is a terminal,  $A \rightarrow \alpha$ ,  $a\beta$ , b in  $I_i$  and goto( $I_i$ ,  $a$ ) =  $I_j$  then action[i, a] is **shift j.**

6

- If  $A \rightarrow \alpha$ , a is in  $I_i$ , then action[i,a] is **reduce**  $A \rightarrow \alpha$  where  $A \neq S'$ .
- If  $S' \rightarrow S$ ,  $\$$  is in  $I_i$ , then action[i,  $\$$ ] is **accept**.
- If any conflicting actions generated by these rules, the grammar is not LR(1).
- 3. Create the parsing goto table
	- for all non-terminals A, if goto( $I_i$ ,A)= $I_j$  then goto[i,A]=j
- 4. All entries not defined by (2) and (3) are errors.
- 5. Initial state of the parser contains  $S' \rightarrow S,$ \$

# LR(1) Parsing Tables - (for Example2)

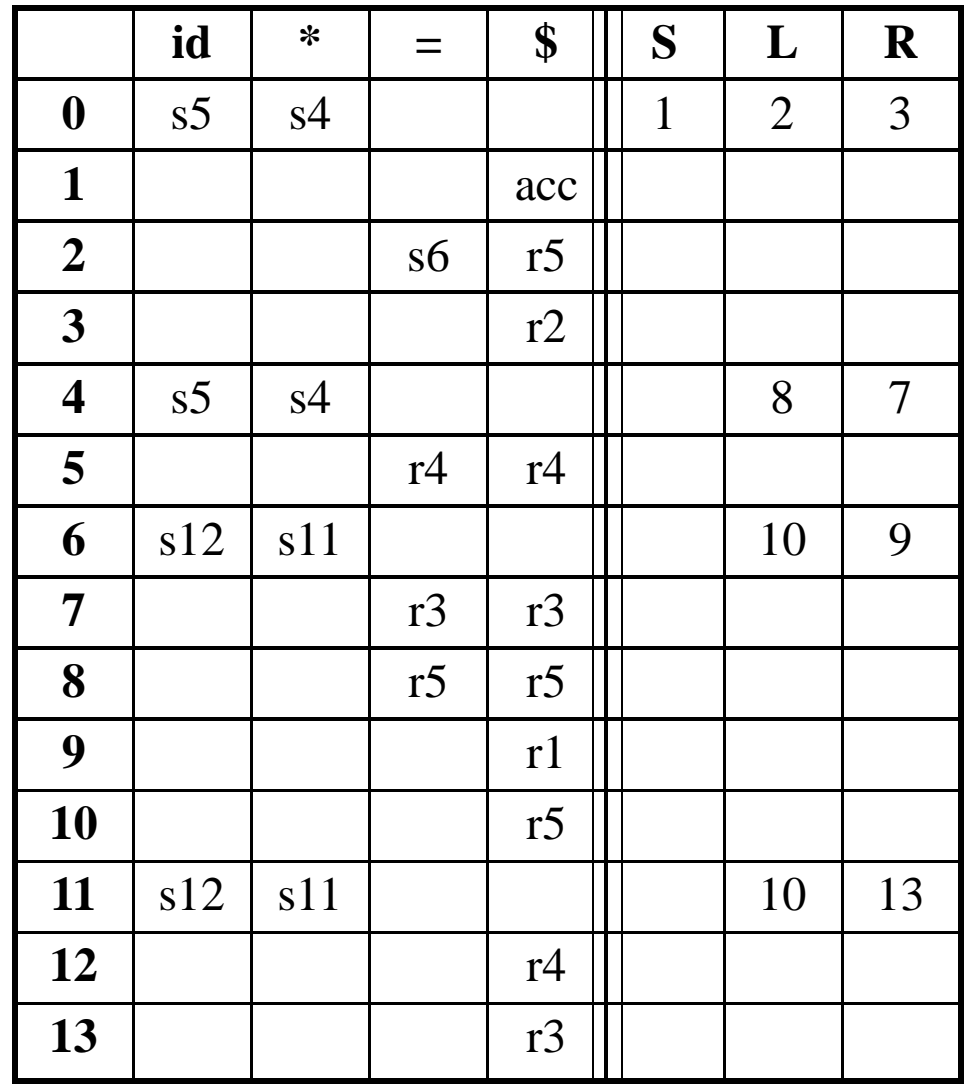

no shift/reduce or no reduce/reduce conflict  $\bigcup$ 

so, it is a LR(1) grammar